**股识吧 gupiaozhishiba.com**

**股指期货合约实时行情-股识吧**

 $10W$ Q Q 604767989

Share Price Index Futures SPIF

 $\overline{PIA}$ 

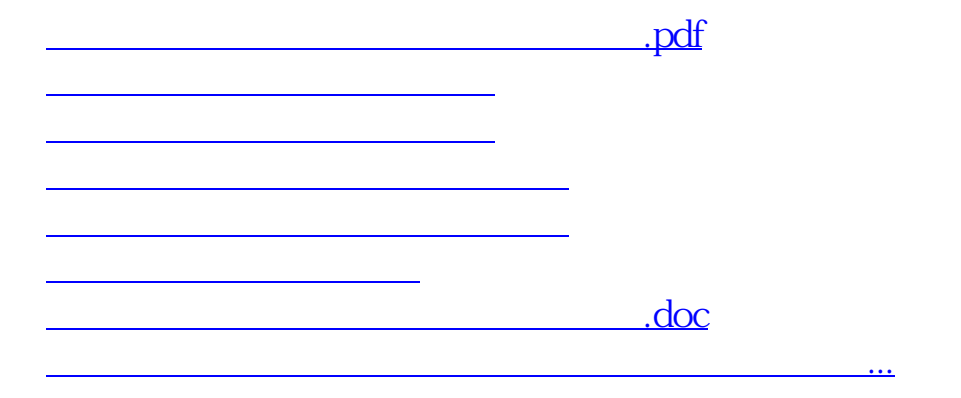

????????????????????????????? <https://www.gupiaozhishiba.com/read/50831768.html>